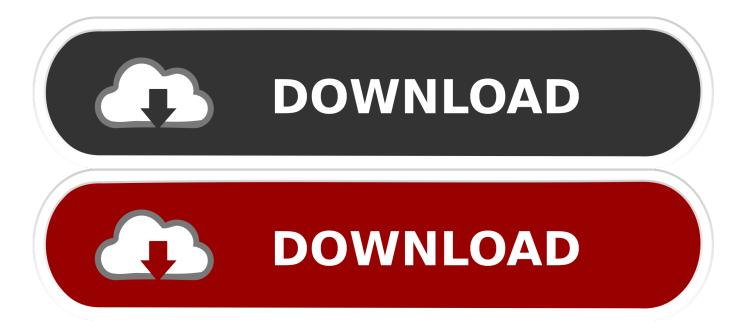

Microsoft Office For Mac Free Without Internet

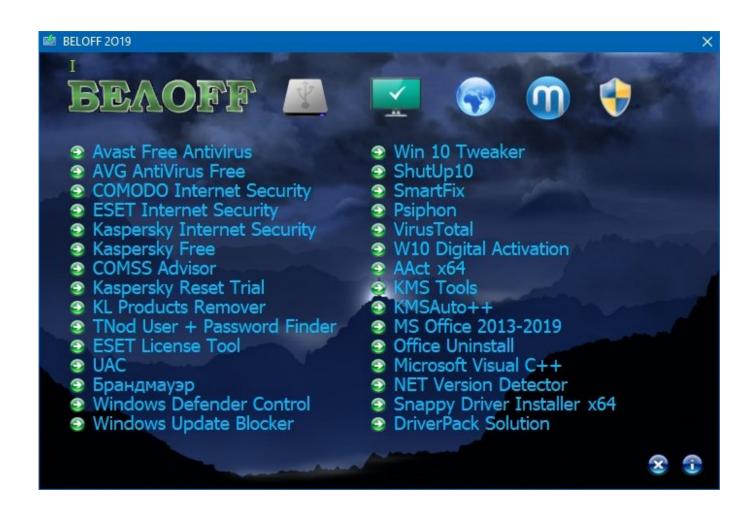

#### Microsoft Office For Mac Free Without Internet

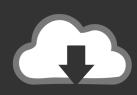

## DOWNLOAD

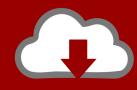

# DOWNLOAD

Though not exactly a Microsoft Office alternative, this Microsoft service, called Microsoft Office Online, offers web-based versions of Word, PowerPoint, OneNote, Outlook, and Excel online at no cost.

- 1. microsoft office without internet
- 2. how to install microsoft office without internet
- 3. can you use microsoft office without internet

Edit microsoft word doc on mac While not strictly required in all add-in scenarios, using an HTTPS endpoint for your add-in is strongly recommended.

#### microsoft office without internet

microsoft office without internet, microsoft office without internet connection, how to install microsoft office without internet, how to activate microsoft office without internet, can you use microsoft office without internet, how to use microsoft office without internet, can you install microsoft office without internet, can i use microsoft office without internet, how do i activate microsoft office without internet, ms office without internet, microsoft office no internet connection, microsoft office no internet connection vpn, ms office no internet connection, microsoft office 365 without internet connection, activate microsoft office without internet Enable Action Cam Wow

For all types of add-ins (content, Outlook, and task pane add-ins and add-in commands), you need to deploy your add-in's webpage files to a web server, or web hosting service, such as Microsoft Azure.. Self-signed certificates can be used for development and testing, so long as the certificate is trusted on the local machine.. If you're looking for a Microsoft Office free edition, this is the closest you'll come.. For content and task pane add-ins, in the supported Office host applications - Excel, PowerPoint, Project, or Word - you also need an app catalog on SharePoint to upload the add-in's XML manifest file. How To Get To My Apps On Mac

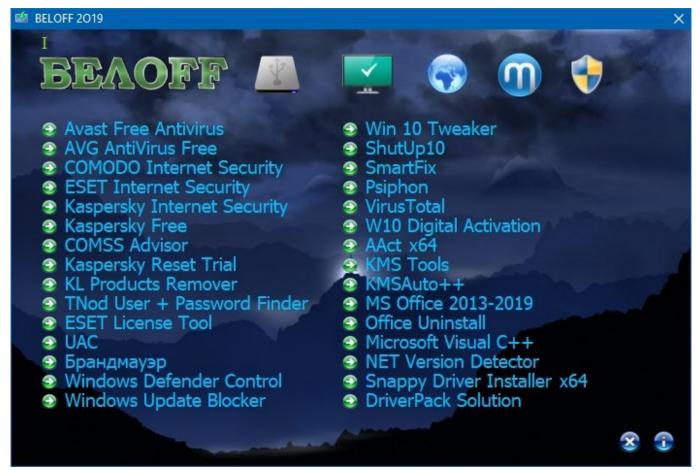

Huawei E3131 Driver Download Android

#### how to install microsoft office without internet

#### download Microsoft Windows Media Player 12 For Windows 7 64 Bit torrent

-->Microsoft Office For Mac Free Without Internet ServiceAreWith Regard ToMicrosoft Office For Mac Free Without Internet DownloadThe correct answer is: if you are lucky.. 3 and the Office Add-in host and availability page) For a high-level view of where Office Add-ins are currently supported, see Office Add-in host and platform availability.. The first Mac version, called Microsoft Office 98 Macintosh Edition, wasn't released until, you've guessed it, 1998.. Add-ins that are not SSL-secured (HTTPS) generate unsecure content warnings and errors during use. <a href="schritteinternational2">schritteinternational2</a> answer key

### can you use microsoft office without internet

#### Chennai Express Mp4 Video Songs Download

For example, to pass validation, your add-in must work across all platforms that support the methods that you define (for more information, see section 1120.. Microsoft Office For Mac Free Without Internet ServiceNoteIf you plan to publish your add-in to AppSource and make it available within the Office experience, make sure that you conform to the Commercial marketplace certification policies.. The user or administrator installs manifest files for Outlook add-ins on that server.. If you plan to run your add-in in Office on the web or publish your add-in to AppSource, it must be SSL-secured.. This article describes the software and device requirements for running Office Add-ins.. AreTo test and run an Outlook add-in, the user's Outlook email account must reside on Exchange 2013 or later, which is available through Office 365, Exchange Online, or through an onpremises installation.. Server requirementsTo be able to install and run any Office Add-in, you first need to deploy the manifest and webpage files for the UI and code of your add-in to the appropriate server locations.. If your add-in accesses external data

and services, it should be SSL-secured to protect data in transit. e828bfe731 Web Kamera Program Bedava

e828bfe731

Download Opera Mini 2017 For Android